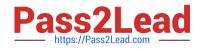

# CCD-102<sup>Q&As</sup>

B2C Commerce Developer with SFRA

# Pass Salesforce CCD-102 Exam with 100% Guarantee

Free Download Real Questions & Answers **PDF** and **VCE** file from:

https://www.pass2lead.com/ccd-102.html

100% Passing Guarantee 100% Money Back Assurance

Following Questions and Answers are all new published by Salesforce Official Exam Center

Instant Download After Purchase

100% Money Back Guarantee

- 😳 365 Days Free Update
- 800,000+ Satisfied Customers

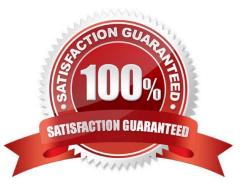

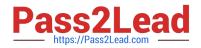

## **QUESTION 1**

A Digital Developer has a site export file on their computer that needs to be imported into their sandbox. How should the developer update their sandbox with the data in this file?

A. Upload and import the file using the local option within the Site Import and Export Business Manager module.

B. Connect and import the file using the remote option within the Site Import and Export Business Manager module.

C. Upload the file to the Static WebDAV directory and import using the Import and Export Business Manager module.

D. Upload the file to the Impex WebDAV directory and import using the Site Import tool within UX Studio.

Correct Answer: A

## **QUESTION 2**

Assume the code below is executing:

```
var log = Logger.getLogger("xyz", "export");
log.info("This is important information");
```

Business Manager has the configuration:

Active Log category is";roo"; with log level of";info";

Given this information, what is the beginning of the filename in which the log will be written?

A. custom-xyz

B. xyz

- C. custom-export
- D. custominfo-blade

#### **QUESTION 3**

A Digital Developer wants to selectively retrieve products and process them from an (Phone. Which action should the Developer take, given that JavaScript controllers CANNOT be used?

A. Create a webservice to retrieve products.

- B. Use import/export in Business Manager.
- C. Use WebDAV Client to retrieve products.

Correct Answer: A

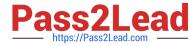

D. Use OCAPI and invoke it in native language.

Correct Answer: A

# **QUESTION 4**

The following code ensures that an address ID CANNOT be used if it is already in use by another address in the customer\\'s address book. There is a problem with the code. The error message for an invalid address ID is never shown to the user on the form field.

```
if (address.ID !== addressForm.addressid.value) {
  for (var i = 0; i < addressBook.addresses.length; i++) {
     if (addressBook.addresses[i].ID === addressForm.addressid.value) {
        addressForm.invalidateFormElement();
        throw new Error('Address name already exists');
     }
}</pre>
```

How should the Digital Developer resolve this issue so that the error message is displayed on the address ID form field?

A. addressForm.invalidateFormElement(addressForm.addressid);

B. addressForm.addressid.invalidateFormElement();

- C. addressForm.addressid.invalidateFormElement = true;
- D. addressForm.invalidateFormElement("addressid");

```
Correct Answer: D
```

# **QUESTION 5**

A Digital Developer has created a new PaymentForm controller that requires communication with the server and must be made using the HTTPS protocol. Which code sample should the Developer use to make sure that HTTPS is used?

- A. exports.PaymentForm = guard.httpsPost(handlePaymentForm);
- B. exports.PaymentForm = guard.ensure([\\'https\\', \\'post\\', \\'loggedIn\\'], handlePaymentForm);
- C. exports.PaymentForm = guard.ensure([\\'http\ \\'post\\', \\'loggedIn\\'], handlePaymentForm);
- D. exports.PaymentForm = guard.expose([\\'post\\', \\'loggedIn\\'], handlePaymentForm);

Correct Answer: B

CCD-102 VCE Dumps

CCD-102 Study Guide

# **CCD-102 Exam Questions**